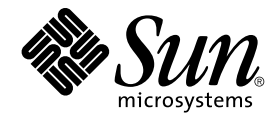

# A propos de la documentation Solaris 9

Sun Microsystems, Inc. 4150 Network Circle Santa Clara, CA 95054 U.S.A.

Référence : 816–3930–10 Mai 2002

Copyright 2002 Sun Microsystems, Inc. 4150 Network Circle, Santa Clara, CA 95054 U.S.A. Tous droits réservés

Ce produit ou document est protégé par un copyright et distribué avec des licences qui en restreignent l'utilisation, la copie, la distribution, et la<br>décompilation. Aucune partie de ce produit ou document ne peut être rep aux polices de caractères, est protégé par un copyright et licencié par des fournisseurs de Sun.

Des parties de ce produit pourront être dérivées du système Berkeley BSD licenciés par l'Université de Californie. UNIX est une marque déposée aux Etats-Unis et dans d'autres pays et licenciée exclusivement par X/Open Company, Ltd.

Sun, Sun Microsystems, le logo Sun, docs.sun.com, AnswerBook, AnswerBook2, OpenWindows, ToolTalk, ONC+, JumpStart, SunOS, OpenBoot, Java,<br>Solstice Enterprise Agents, WebNFS, iPlanet, SunSHIELD, Power Management, JDK, et So Systems, Incorporated, laquelle pourrait é'tre déposée dans certaines juridictions. Netscape Navigator est une marque de Netscape Communications Corporation. Netscape est une marque de Netscape Communications Corporation aux Etats-Unis et dans d'autres pays.

L'interface d'utilisation graphique OPEN LOOK et Sun™ a été développée par Sun Microsystems, Inc. pour ses utilisateurs et licenciés. Sun reconnaît les efforts de pionniers de Xerox pour la recherche et le développement du concept des interfaces d'utilisation visuelle ou graphique pour l'industrie<br>de l'informatique. Sun détient une licence non exclusive de Xerox sur l

CETTE PUBLICATION EST FOURNIE "EN L'ETAT" ET AUCUNE GARANTIE, EXPRESSE OU IMPLICITE, N'EST ACCORDEE, Y COMPRIS DES GARANTIES CONCERNANT LA VALEUR MARCHANDE, L'APTITUDE DE LA PUBLICATION A REPONDRE A UNE UTILISATION PARTICULIERE, OU LE FAIT QU'ELLE NE SOIT PAS CONTREFAISANTE DE PRODUIT DE TIERS. CE DENI DE GARANTIE NE S'APPLIQUERAIT PAS, DANS LA MESURE OU IL SERAIT TENU JURIDIQUEMENT NUL ET NON AVENU.

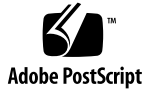

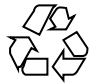

020724@4333

# Table des matières

#### **Préface 5**

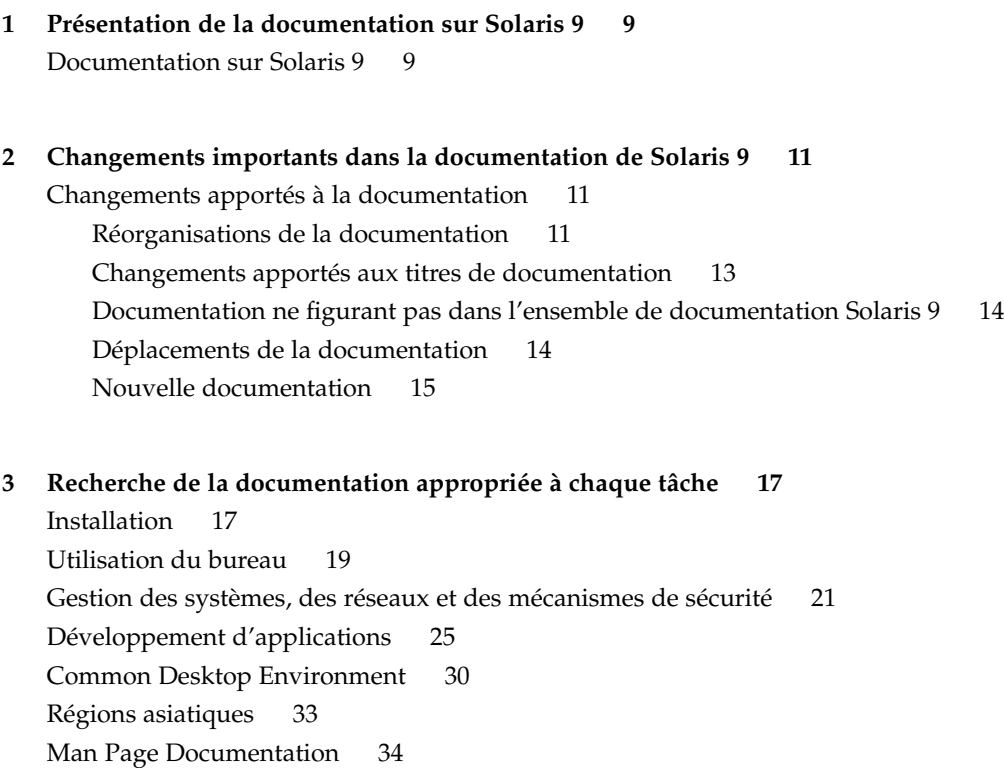

## Préface

*A propos de la documentation Solaris 9* comporte une liste des manuels et autres documents dont vous pourriez avoir besoin pour installer et utiliser l'environnement d'exploitation Solaris™ 9.

## Structure de ce guide

*La documentation sur Solaris 9* comprend les chapitres suivants :

- Chapitre 1 décrit la façon dont la documentation de Solaris 9 est organisée.
- Chapitre 2 résume la façon dont la documentation Solaris a été restructurée depuis la précédente version Solaris.
- Chapitre 3 fournit une liste des documents Solaris 9 classés par tâches ou objets ainsi qu'une description sommaire de chaque document.

## Accès à la documentation Sun en ligne

Le site Web docs.sun.com<sup>SM</sup> vous permet d'accéder à la documentation technique Sun en ligne. Vous pouvez le parcourir ou y rechercher un titre de manuel ou un sujet particulier. L'URL de ce site est http://docs.sun.com.

# Conventions typographiques

Le tableau ci-dessous décrit les modifications typographiques utilisées dans ce manuel.

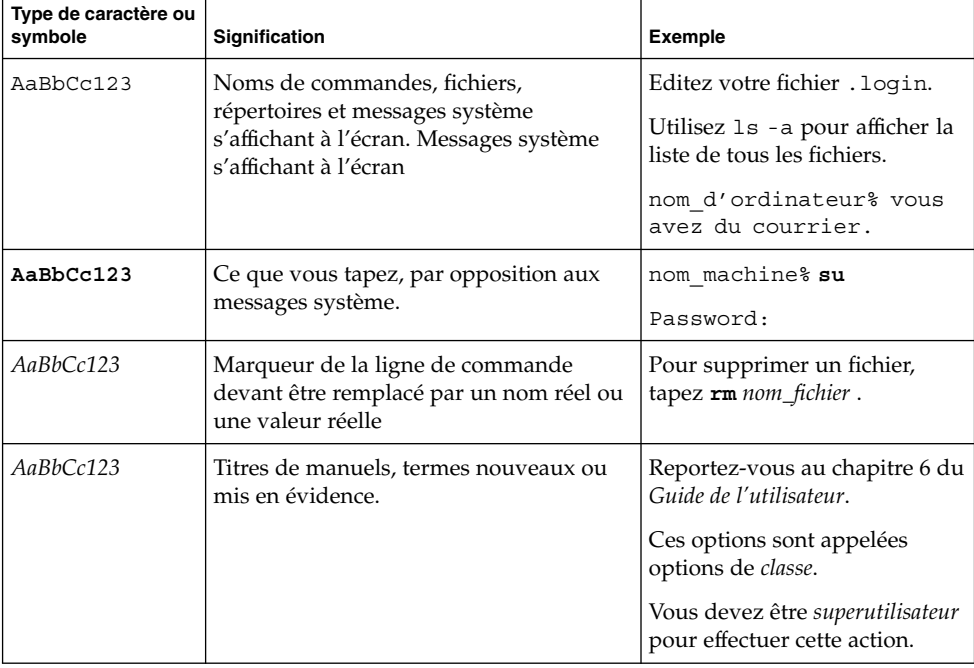

**TABLEAU P–1** Conventions typographiques

## Invites du Shell dans les exemples de commandes

Le tableau suivant présente les invites système et les invites de superutilisateur par défaut des shells C, Bourne et Korn.

#### **TABLEAU P–2** Invites de shell

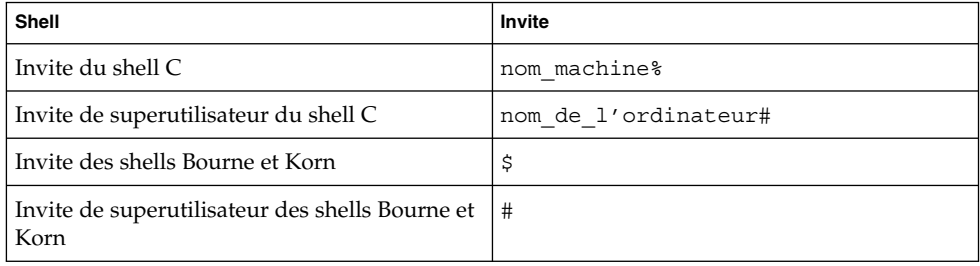

Préface **7**

### CHAPITRE **1**

# Présentation de la documentation sur Solaris 9

Ce chapitre fournit une présentation de la documentation sur Solaris 9.

## Documentation sur Solaris 9

La documentation sur Solaris 9 fournit des informations sur l'installation et l'utilisation de l'environnement d'exploitation de Solaris 9. Certains documents imprimés sont inclus dans le kit média de Solaris. Une documentation complète est fournie dans les formats HTML et PDF sur le DVD de Solaris 9 et sur le CD de documentation de Solaris 9. Tous les documents se trouvent à l'adresse : http://docs.sun.com.

**Remarque :** Vous ne disposez peut-être pas de documents imprimés si votre logiciel était préinstallé. Vous disposez peut-être d'une documentation imprimée pour d'autres produits livrés avec l'environnement d'exploitation Solaris, mais ils ne sont pas décrits ici.

**Remarque :** Vous désirez peut-être vous reporter aussi à la documentation fournie par le fabricant de votre matériel. Vous pouvez par exemple vous reporter au guide *SPARC Hardware Platform Guide* ou aux manuels OpenBoot™ fournis par Sun Microsystems, Inc.

Les documents de la documentation sur Solaris 9 sont regroupés par thèmes. Ces thèmes sont destinés à des audiences spécifiques comme des utilisateurs de bureau, des administrateurs systèmes et des développeurs de logiciels. Les documents sont regroupés dans les collections suivantes :

- Collection Nouveautés de Solaris 9
- Solaris 9 Asian Locales Collection
- Solaris Common Desktop Environment Developer Collection Solaris 9
- Collection de manuels utilisateur Solaris 8
- Solaris 9 Reference Manual Collection
- Collection de manuels d'installation et de mise à jour Solaris 9
- Solaris 9 Software Developer Collection
- Solaris 9 System Administrator Collection
- Collection de manuels utilisateur Solaris 9
- iPlanet Directory Server 5.1 Collection

Pour une description des modifications à la documentation depuis la sortie de l'environnement d'exploitation Solaris 8, reportez-vous au Chapitre 2.

Pour obtenir une liste de documents regroupés par tâches ou par sujets, reportez-vous au Chapitre 3.

### CHAPITRE **2**

# Changements importants dans la documentation de Solaris 9

Ce chapitre décrit les changements apportés à la documentation par rapport à la version de l'environnement d'exploitation Solaris 8.

## Changements apportés à la documentation

La section ci-dessous décrit les principaux changements à la documentation sur Solaris 9. Les tableaux suivants indiquent les changements apportés à la documentation publiée dans les précédentes versions de Solaris. Voici quelques-uns de ces changements :

- Réorganisations des documents
- Changements au titre de document
- Documentation non publiée dans la documentation Solaris 9
- Documentation ayant été déplacée
- Documentation ayant été ajoutée à l'ensemble de la documentation Solaris 9

### Réorganisations de la documentation

Dans la version Solaris 9, la documentation suivante a été réorganisée.

### **TABLEAU 2–1** Liste des réorganisations

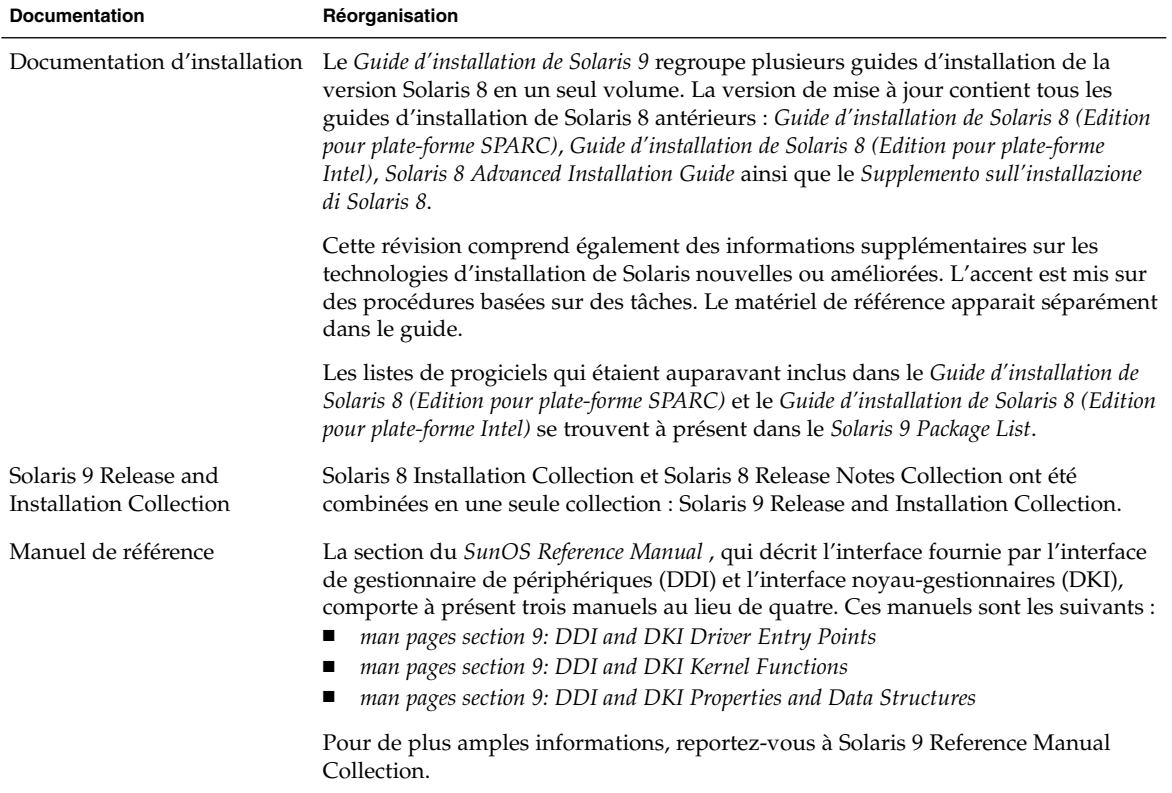

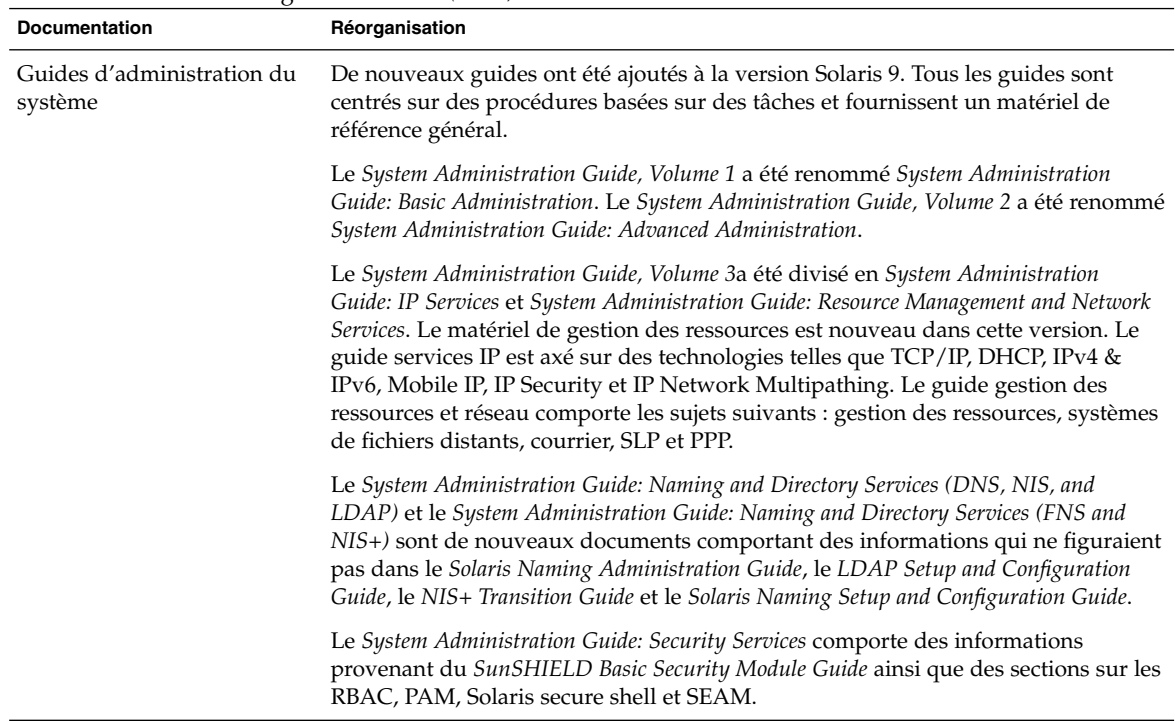

#### **TABLEAU 2–1** Liste des réorganisations *(Suite)*

## Changements apportés aux titres de documentation

Ces documents ont été publiés sous un titre différent dans une version antérieure de Solaris. Ils ont été renommés dans l'ensemble de la documentation Solaris 9.

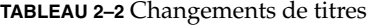

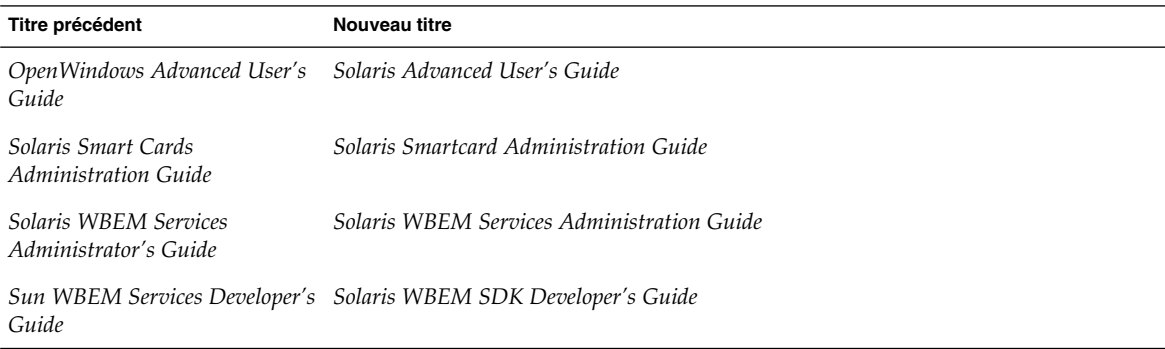

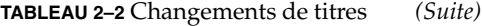

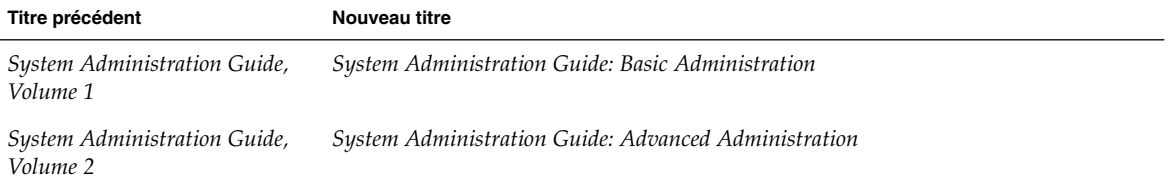

### Documentation ne figurant pas dans l'ensemble de documentation Solaris 9

Ces documents ne sont pas publiés dans l'ensemble de documentation Solaris 9. Ils ont été publiés antérieurement dans l'ensemble de documentation Solaris 8 et se trouvent à l'adresse : http://docs.sun.com .

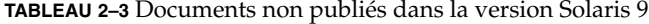

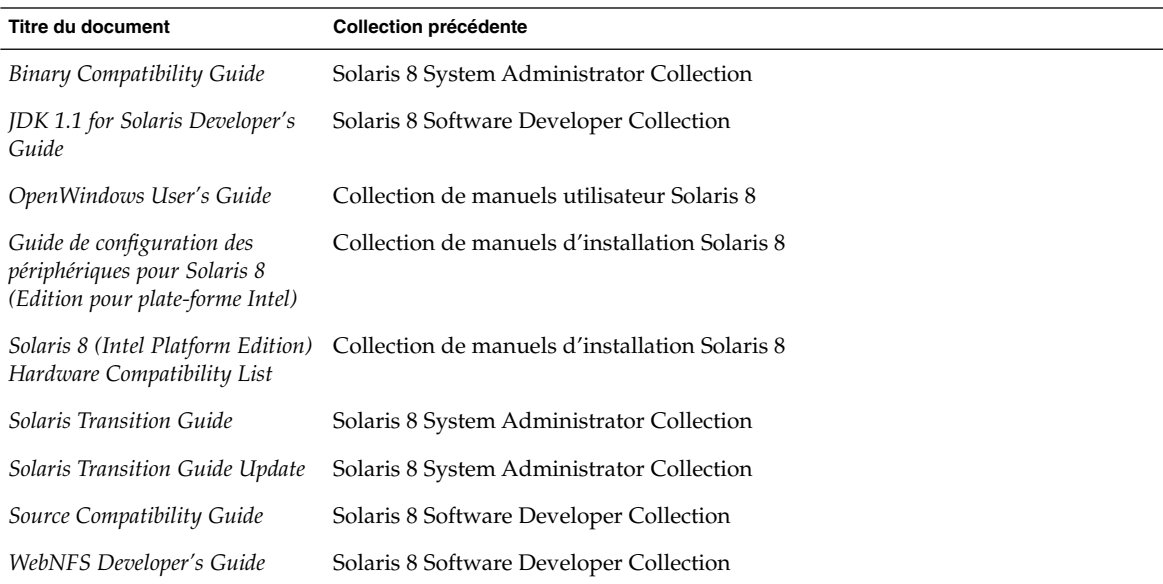

### Déplacements de la documentation

Les documents ci-dessous ont déjà été publiés comme partie de la documentation Solaris. Ils sont à présent publiés ailleurs ou leur contenu a été déplacé dans un document différent.

#### **TABLEAU 2–4** Documentation déplacée

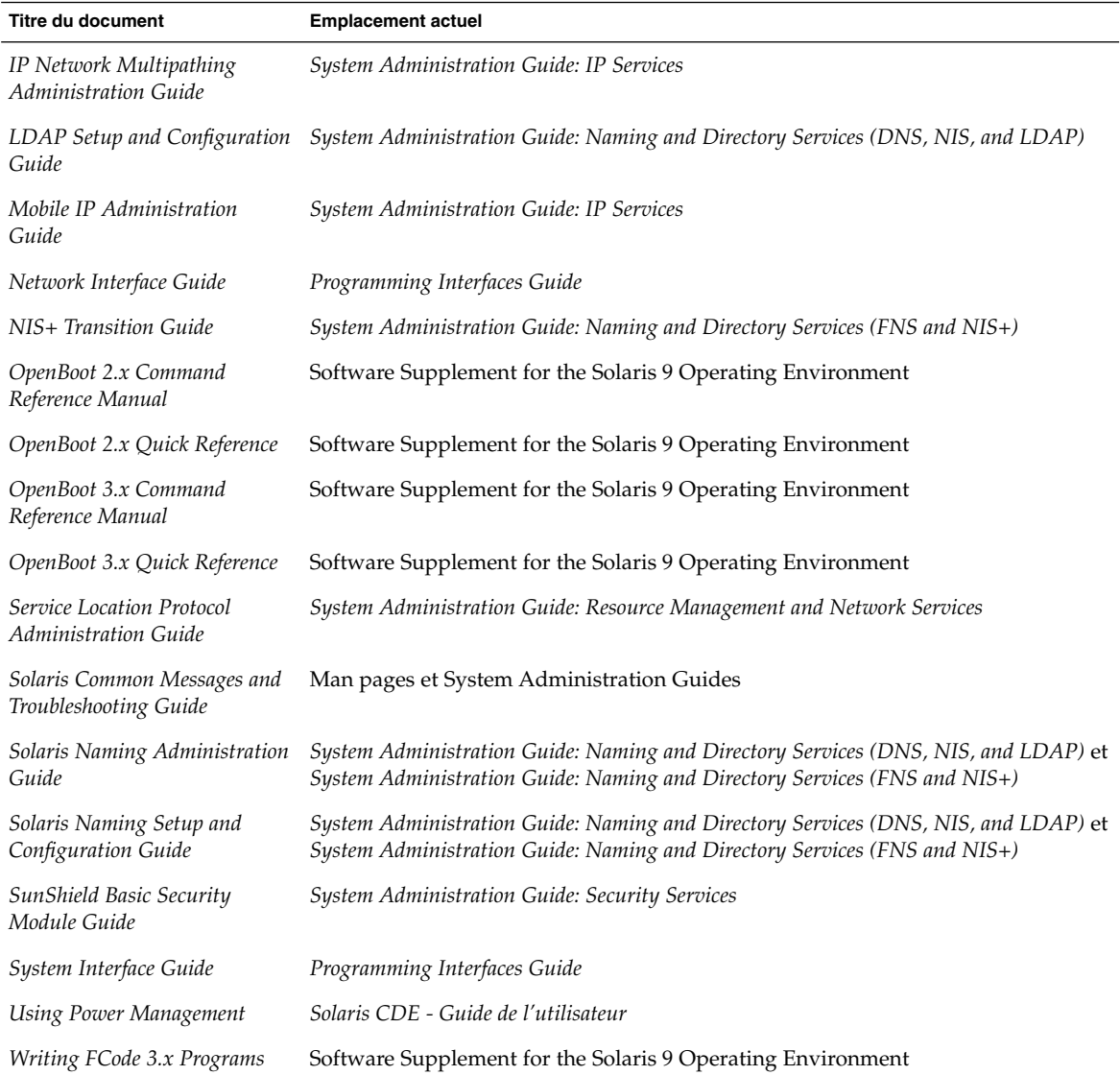

### Nouvelle documentation

Une nouvelle collection, iPlanet Directory Server 5.1 Collection, a été ajoutée à la documentation Solaris 9.

**TABLEAU 2–5** Collection ajoutée

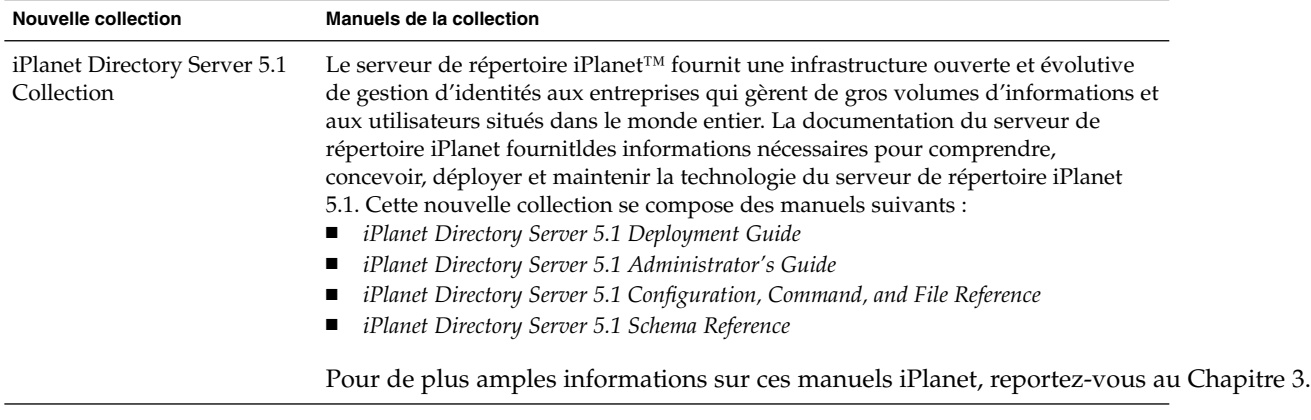

### CHAPITRE **3**

# Recherche de la documentation appropriée à chaque tâche

Ce chapitre présente l'organisation de la documentation sur Solaris 9 en tâches ou sujets. Les documents sont regroupés en fonction des sujets suivants :

- "Installation" à la page 17
- "Utilisation du bureau" à la page 19
- "Gestion des systèmes, des réseaux et des mécanismes de sécurité" à la page 21
- "Développement d'applications" à la page 25
- "Common Desktop Environment" à la page 30
- "Régions asiatiques" à la page 33
- *"*Man Page Documentation" à la page 34

Les documents disponibles dans la documentation de Solaris 9 sont regroupés sous les titres de la collection. Les titres des tableaux indiquent le nom de la collection où se trouve le document. Certains documents imprimés sont fournis dans les kits médias logiciels de Solaris 9.

## Installation

Les tableaux suivants indiquent la documentation décrivant les questions d'installation, les caractéristiques et la fonctionnalité. Le titre du tableau représente le nom de la collection où se trouve le document dans la documentation sur Solaris 9.

#### **TABLEAU 3–1** Collection Nouveautés de Solaris 9

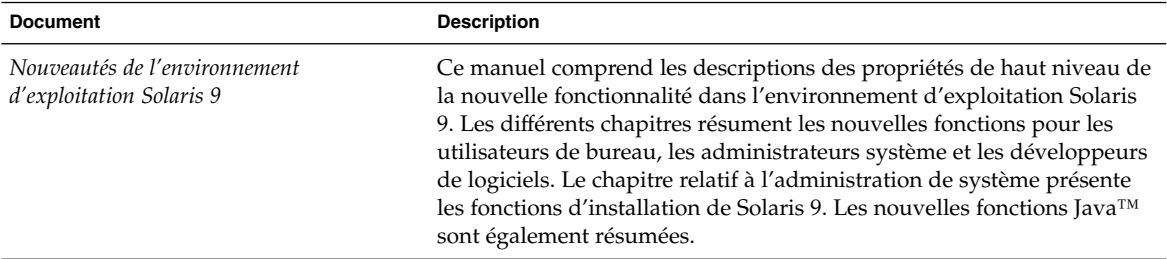

### **TABLEAU 3–2** Collection de manuels d'installation et de mise à jour Solaris 9

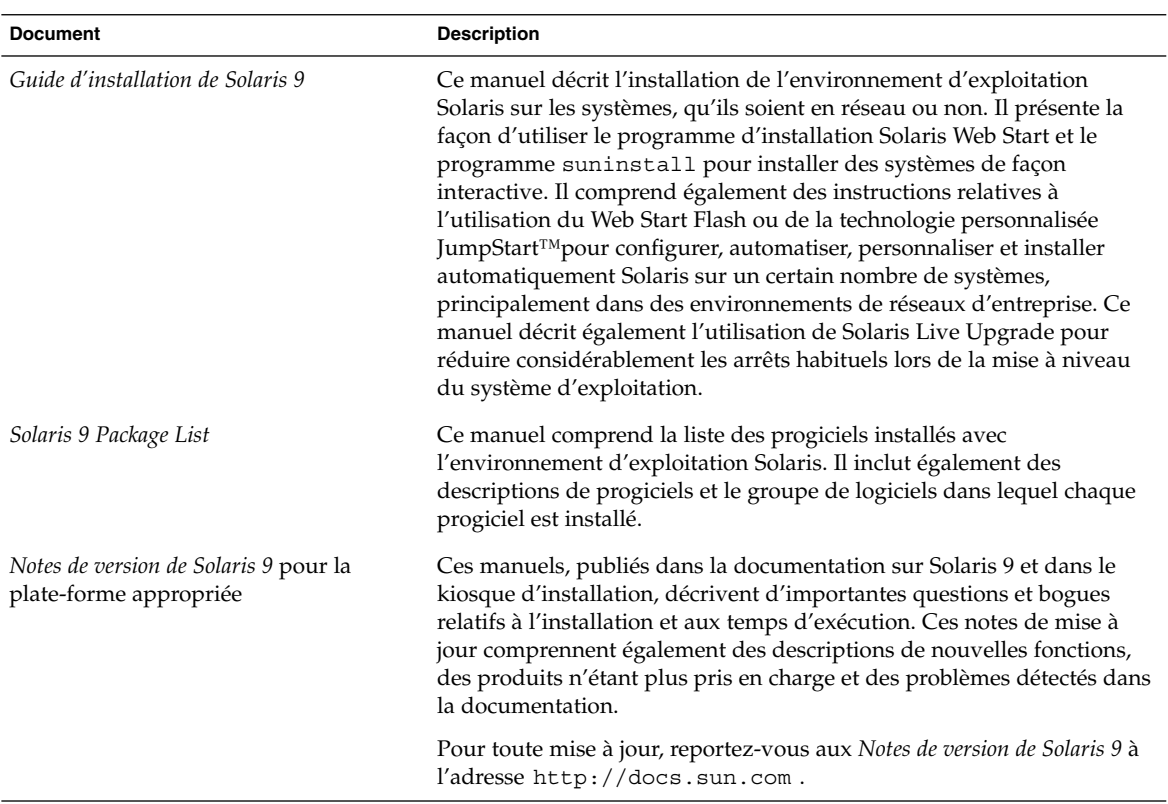

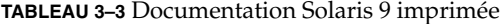

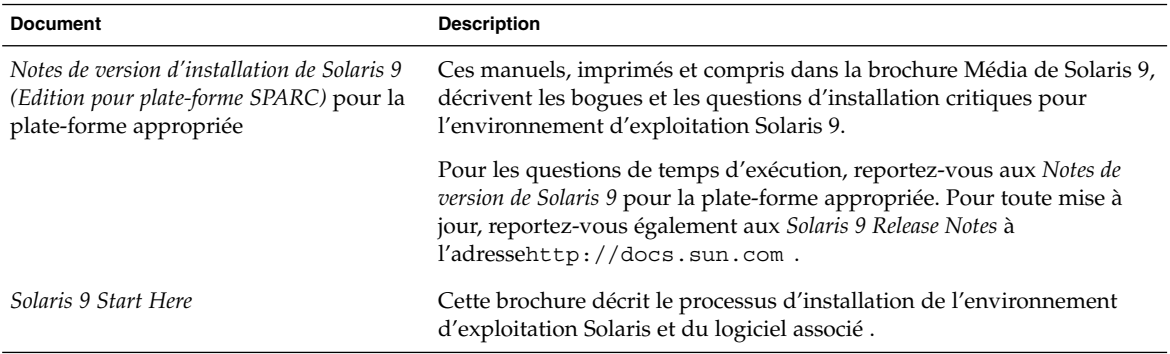

## Utilisation du bureau

Les tables suivantes indiquent la documentation décrivant les fonctions et procédures du bureau. Ces documents sont importants pour les utilisateurs de postes de travail et incluent l'utilisation du logiciel de l'environnement de bureau commun. Le titre du tableau donne le nom de la collection où vous pouvez trouver le document dans la documentation surSolaris 9.

**TABLEAU 3–4** Collection Nouveautés de Solaris 9

| <b>Document</b>                                           | <b>Description</b>                                                                                                    |
|-----------------------------------------------------------|----------------------------------------------------------------------------------------------------|
| Nouveautés de l'environnement<br>d'exploitation Solaris 9 | Ce manuel comprend les descriptions des propriétés de haut niveau de<br>la nouvelle fonctionnalité dans l'environnement d'exploitation Solaris<br>9. Les différents chapitres résument les nouvelles fonctions pour les<br>utilisateurs de bureau, les administrateurs système et les développeurs<br>de logiciels. Le chapitre relatif à l'administration système présente les<br>fonctions d'installation de Solaris 9. Les nouvelles fonctions Java sont<br>également résumées. |

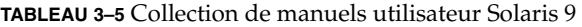

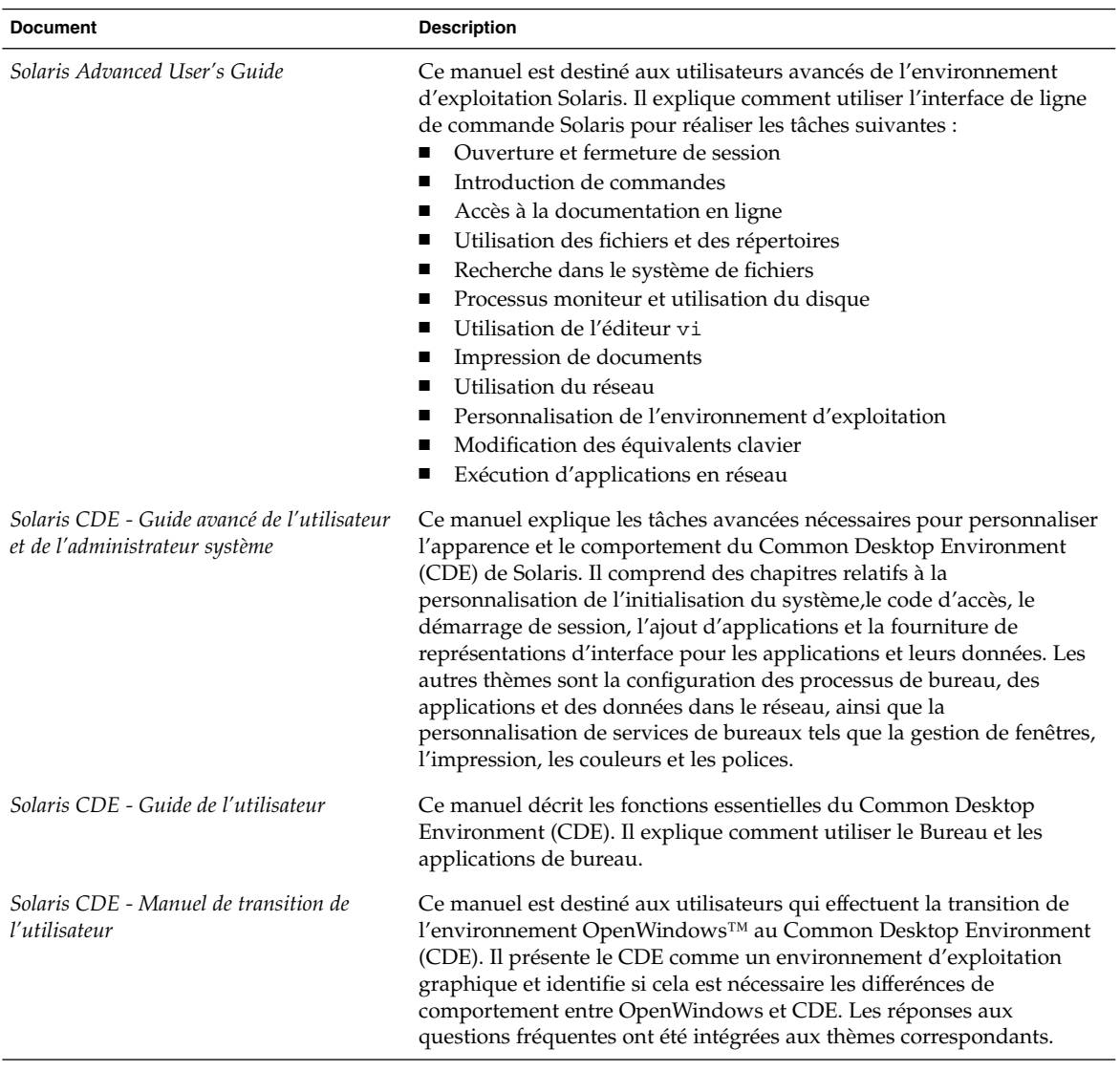

## Gestion des systèmes, des réseaux et des mécanismes de sécurité

Les tables suivantes présentent la documentation décrivant les fonctions de gestion du système, les procédures, les commandes SunOS et les mécanismes de sécurité. Le titre du tableau représente le nom de la collection où se trouve le document dans la documentation sur Solaris 9.

#### **TABLEAU 3–6** Collection Nouveautés de Solaris 9

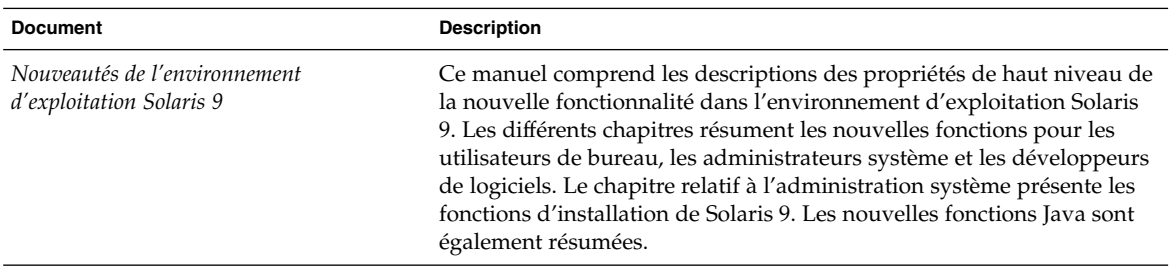

**TABLEAU 3–7** Collection de manuels d'installation et de mise à jour Solaris 9

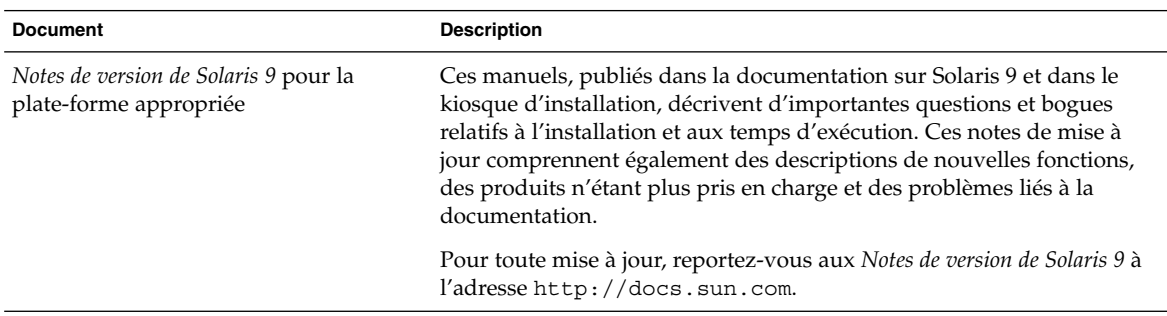

**TABLEAU 3–8** Solaris 9 System Administrator Collection

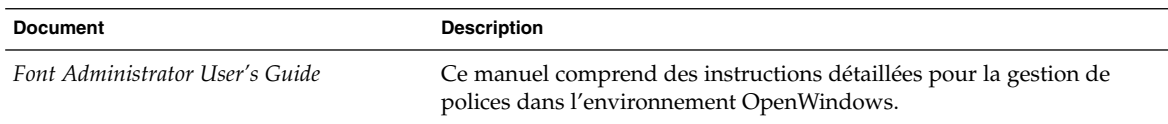

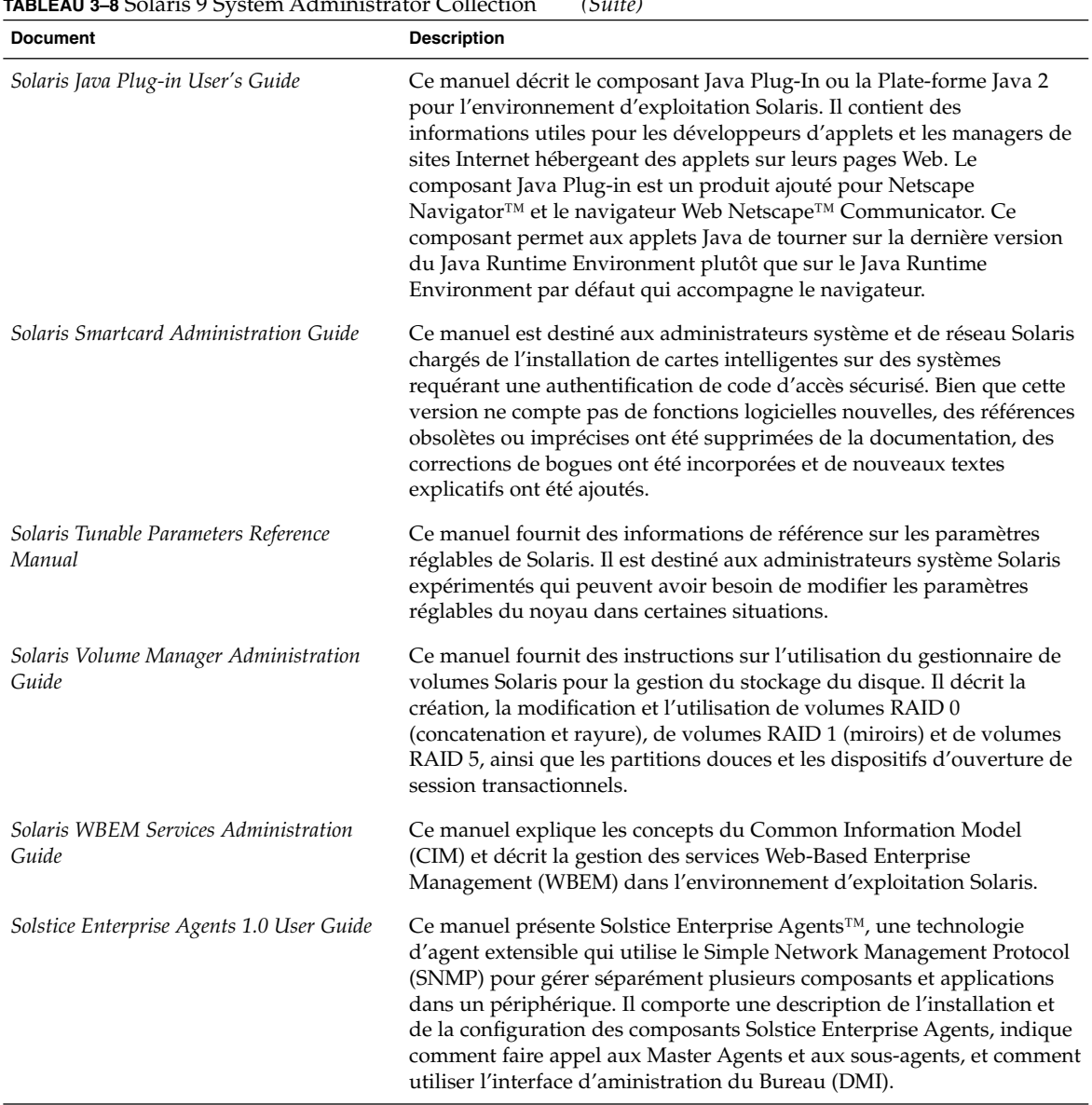

### **TABLEAU 3–8** Solaris 9 System Administrator Collection *(Suite)*

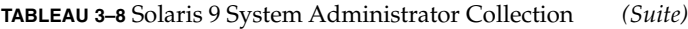

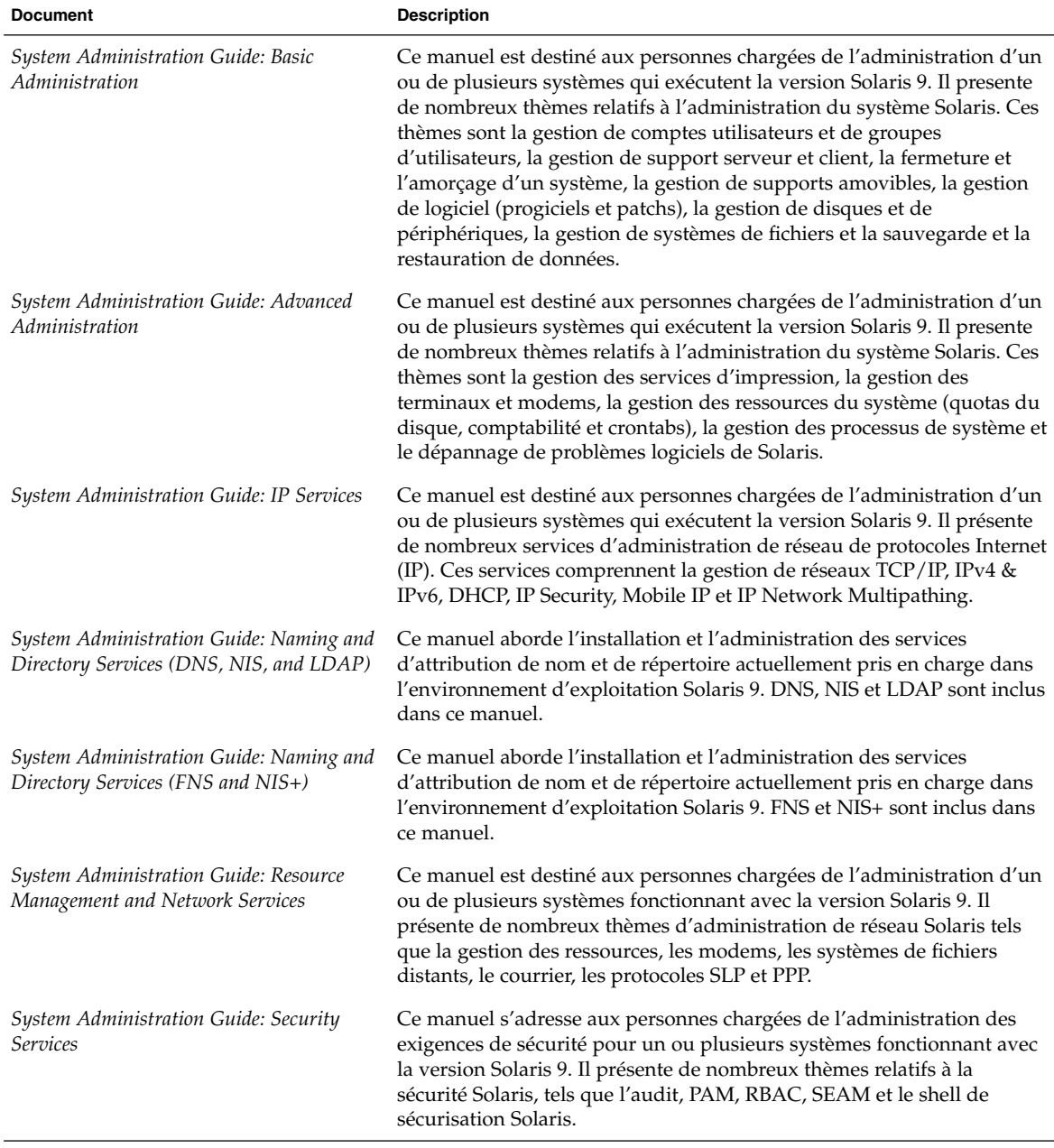

#### **TABLEAU 3–9** Collection de manuels utilisateur Solaris 9

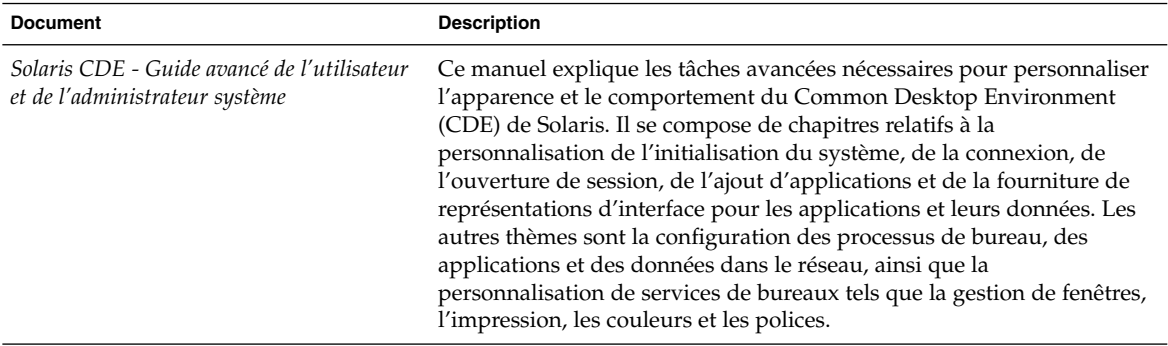

#### **TABLEAU 3–10** iPlanet Directory Server 5.1 Collection

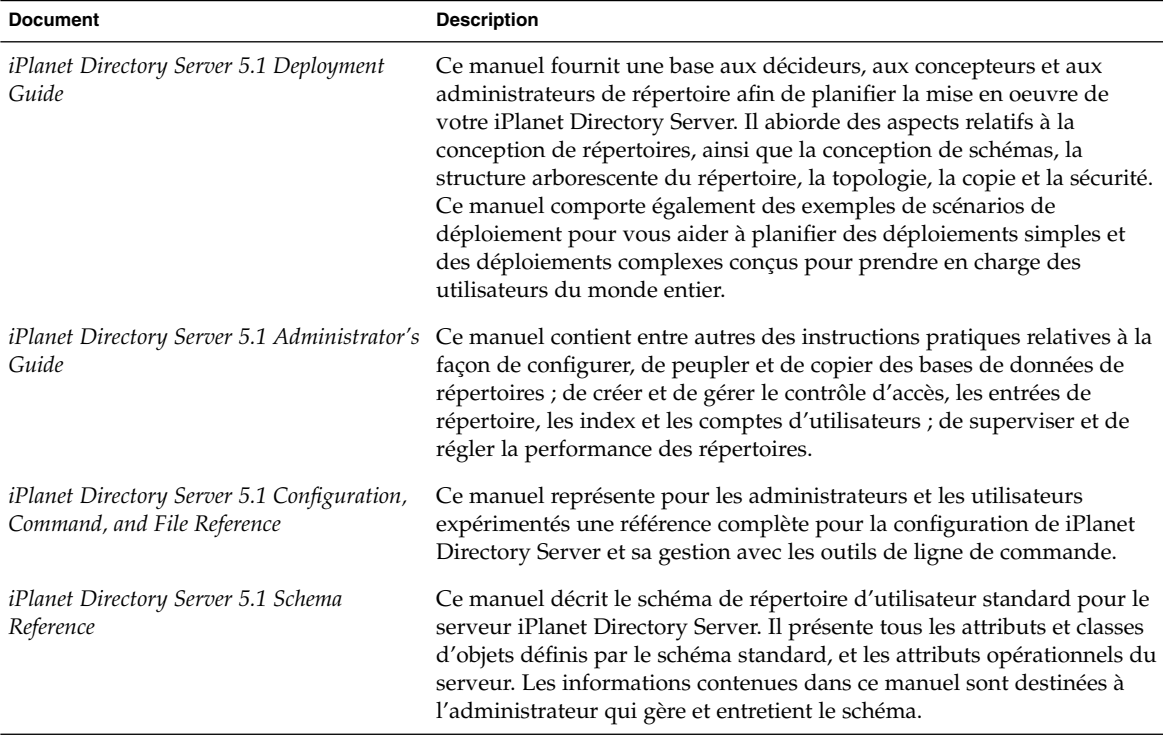

# Développement d'applications

Les tables suivantes présentent la documentation décrivant les fonctions et les procédures de développement du logiciel. Le titre du tableau représente le nom de la collection où se trouve le document dans la documentation sur Solaris 9.

#### **TABLEAU 3–11** Collection Nouveautés de Solaris 9

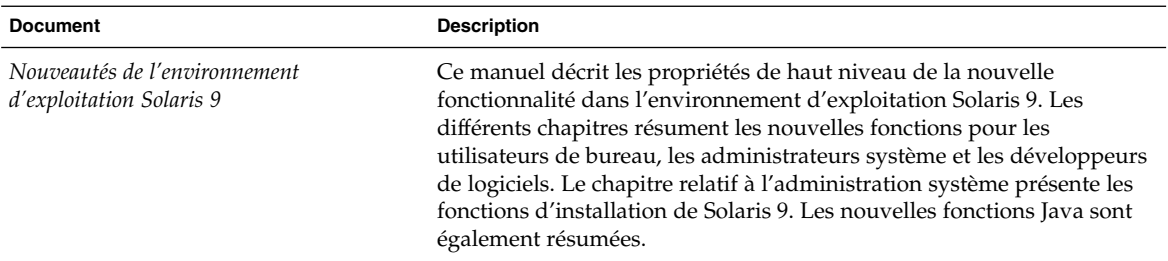

#### **TABLEAU 3–12** Solaris 9 Software Developer Collection

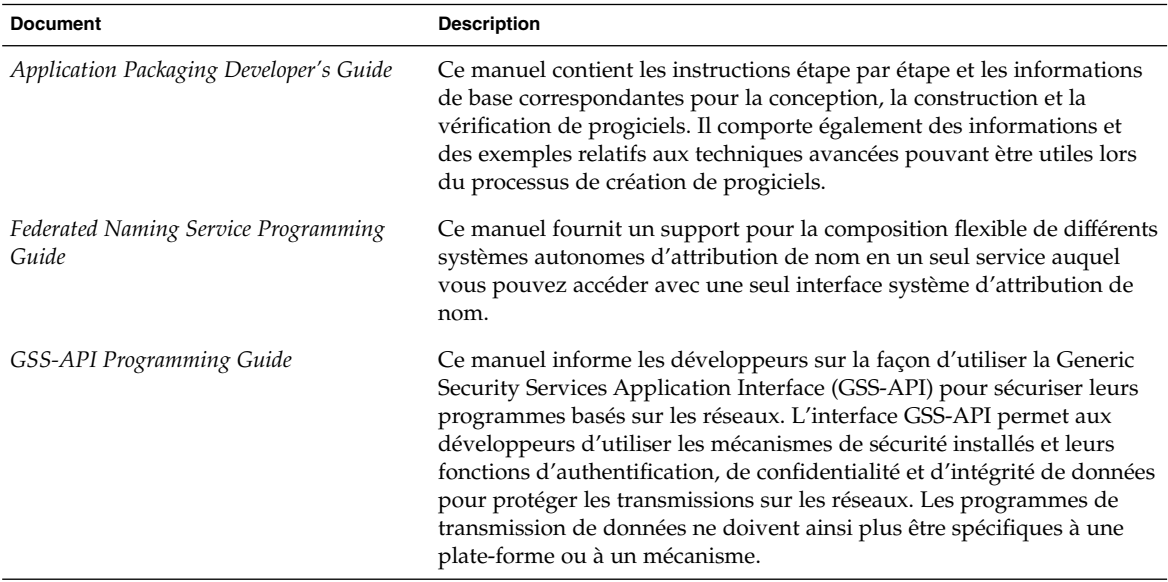

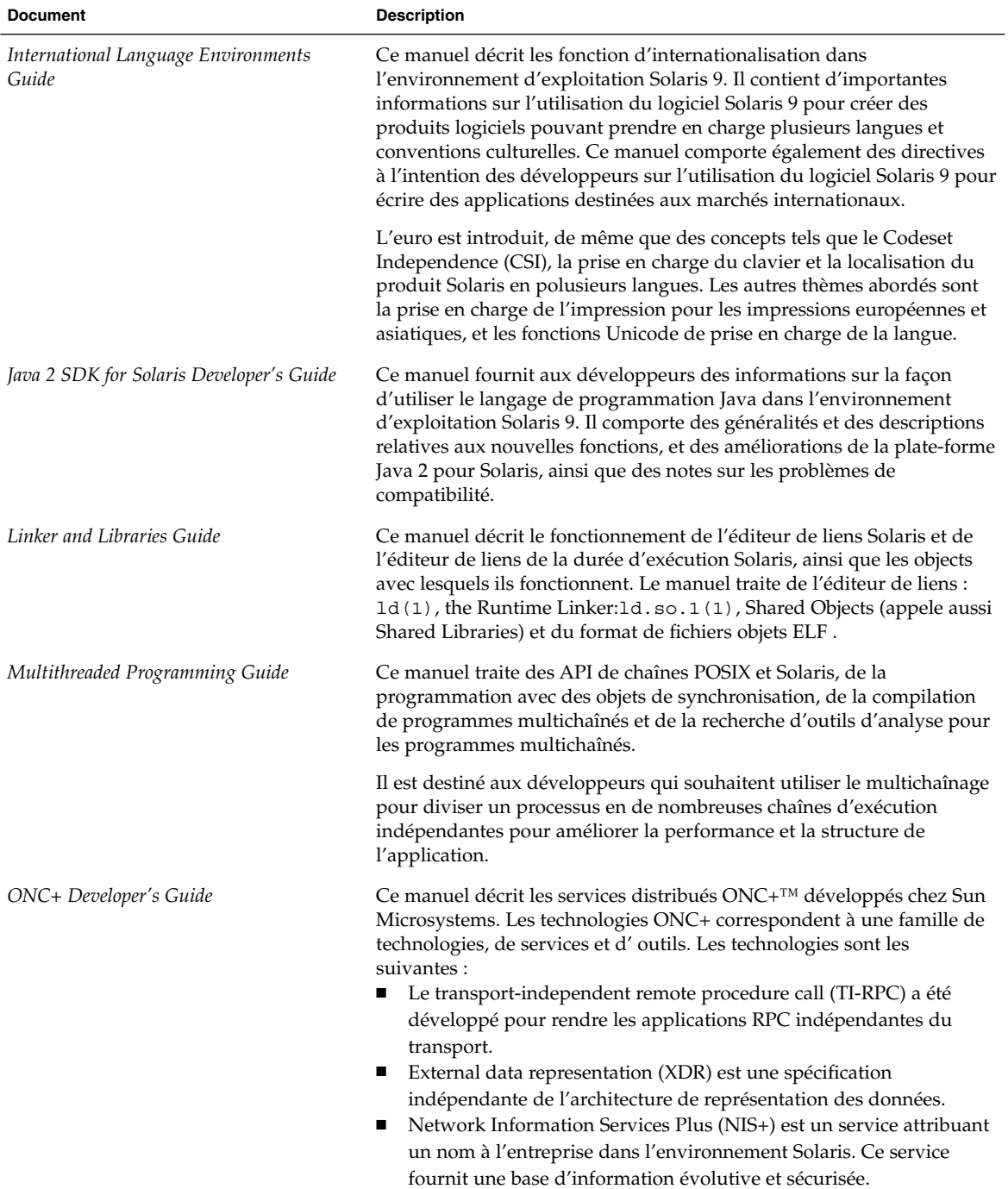

### **TABLEAU 3–12** Solaris 9 Software Developer Collection *(Suite)*

| <b>Document</b>                              | <b>Description</b>                                                                                                    |
|----------------------------------------------|----------------------------------------------------------------------------------------------------|
| Programming Interfaces Guide                 | Ce manuel décrit les interfaces spécifiques à l'environnement Solaris 9<br>dans des domaines tels que la mémoire partagée, la sélection de<br>transport et l'administration en temps réel. Il décrit également les<br>applications associées à la conformité API/ABI, telles que appcert. Le<br>manuel ONC+ Developer's Guide décrit les interfaces de mise en réseau<br>de niveau supérieur.                                                                                                    |
| Solaris 64-bit Developer's Guide             | Ce manuel s'adresse essentiellement aux développeurs d'applications<br>et les aide à choisir entre l'utilisation de l'environnement de<br>programmation d'applications Solaris de 32 bits ou celle de 64 bits. Il<br>presente les similarités et les différences entre les environnements<br>d'applications de 32 bits et de 64 bits, et explique comment écrire le<br>code portable entre les deux environnements. Ce manuel décrit<br>également certains des outils qui sont fournis par le système<br>d'exploitation pour les applications de 64 bits.                                                                               |
| Solaris DHCP Service Developer's Guide       | Ce manuel contient des informations à l'intention des développeurs qui<br>souhaitent prendre en charge un nouveau service de données pour<br>stocker des informations de service DHCP de Solaris.                                                                                                    |
| Solaris Modular Debugger Guide               | Ce manuel décrit le Solaris Modular Debugger (MDB), outil de<br>débogage d'application générale pour l'environnement d'exploitation<br>Solaris. La principale fonction du MDB est son extensibilité. Ce manuel<br>décrit l'utilisation de MDB pour déboguer des systèmes logiciels<br>complexes en indiquant les fonctions permettant pour déboguer le<br>noyau Solaris et les pilotes et modules des périphériques associés. Le<br>manuel comporte également une référence complète à la syntaxe du<br>langage MDB et une discussion sur ce sujet, ainsi que des fonctions du<br>débogueur et de l'API de programmation du module MDB. |
| Solaris WBEM SDK Developer's Guide           | Ce manuel décrit les composants du Sun WBEM Software<br>Development Kit (SDK) et explique comment utiliser les composants<br>pour développer des applications et programmes WBEM.                                                                                                    |
| Solaris X Window System Developer's<br>Guide | Ce manuel fournit des informations détaillées aux développeurs de<br>logiciel qui conçoivent des applications pour le serveur Solaris X. Ce<br>manuel contient des informations détaillées sur les fonctions du<br>serveur Solaris X, le système d'imagerie DPS et les périphériques<br>d'affichage pris en charge. Les autres sujets abordés sont les schémas<br>d'autorisation et les protocoles pour les connexions du serveur, ainsi<br>que les différences et les améliorations par rapport au serveur<br>d'échantillons X Consortium.                                                                                             |
| SPARC Assembly Language Reference<br>Manual  | Ce manuel décrit l'assembleur qui tourne sur le système SPARC et<br>traduit les fichiers source se trouvant en format de langage<br>d'assemblage en fichiers objet en format de liaison. Le texte de ce<br>manuel est le texte du logiciel Solaris 7.                                                                                                    |

**TABLEAU 3–12** Solaris 9 Software Developer Collection *(Suite)*

| <b>Document</b>               | <b>Description</b>                                                                                                    |
|-------------------------------|----------------------------------------------------------------------------------------------------|
| STREAMS Programming Guide     | Ce manuel décrit les facilités STREAMS pour les services de<br>communication de système UNIX <sup>®</sup> dans l'environnement Solaris. Ce<br>manuel s'adresse aux développeurs d'applications et contient des<br>informations sur la construction, l'utilisation et le démantèlement d'un<br>flux, la messagerie, l'administration et l'utilisation de pipes basées sur<br>des STREAMS et de pipes identifiées. Ce manuel s'adresse aux<br>développeurs de modules et de pilotes, et décrit le cadre STREAMS, la<br>messagerie, la conception de pilotes, la conception de modules, la<br>configuration, le multichaînage et le multiplexage.                          |
| ToolTalk User's Guide         | Ce manuel décrit le service ToolTalk™ et la façon de modificer des<br>applications pour envoyer et recevoir des messages ToolTalk. Il est<br>destiné aux développeurs qui créent et entretiennent des applications<br>utilissnt le service ToolTalk pour interfonctionner avec d'autres<br>applications. Ce manuel est également utile si vous êtes administrateur<br>système et configurez des postes de travail. Il part du principe que<br>vous êtes familiarisé avec les commandes d'environnement<br>d'exploitation Solaris, les commandes d'administrateur de système et la<br>terminologie de système.                                                           |
| <b>Writing Device Drivers</b> | Ce manuel fournit des informations sur le développement de pilotes de<br>périphériques pour les périphériques orientés caractères, sur les<br>périphériques orientés blocs et les périphériques SCSI target et HBA<br>pour l'environnement d'exploitation Solaris. Il presente le<br>développement des pilotes de périphériques réentrants multichaînés<br>pour toutes les architectures conformes au DDI/DKI de Solaris. Le<br>manuel comprend également une approche commune de<br>programmation des pilotes qui permet d'écrire des pilotes sans se<br>soucier de questions spécifiques aux plates-formes telles que<br>l'"endianness" et le classement des données. |
|                               | Les autres thèmes abordés sont le transfert de pilotes Solaris vers un<br>environnement 64 bits, des pilotes compatibles avec des clusters,<br>l'autoconfiguration de pilotes, l'E/S programmée, l'accès direct à la<br>mémoire (DMA) et la gestion d'alimentation. D'autres sujets<br>comprennent la gestion de contexte de pilotes, la compilation,<br>l'installation et le test de pilotes, et le débogage de pilotes.                                                                                                    |

**TABLEAU 3–12** Solaris 9 Software Developer Collection *(Suite)*

#### **TABLEAU 3–13** Collection de manuels utilisateur Solaris 9

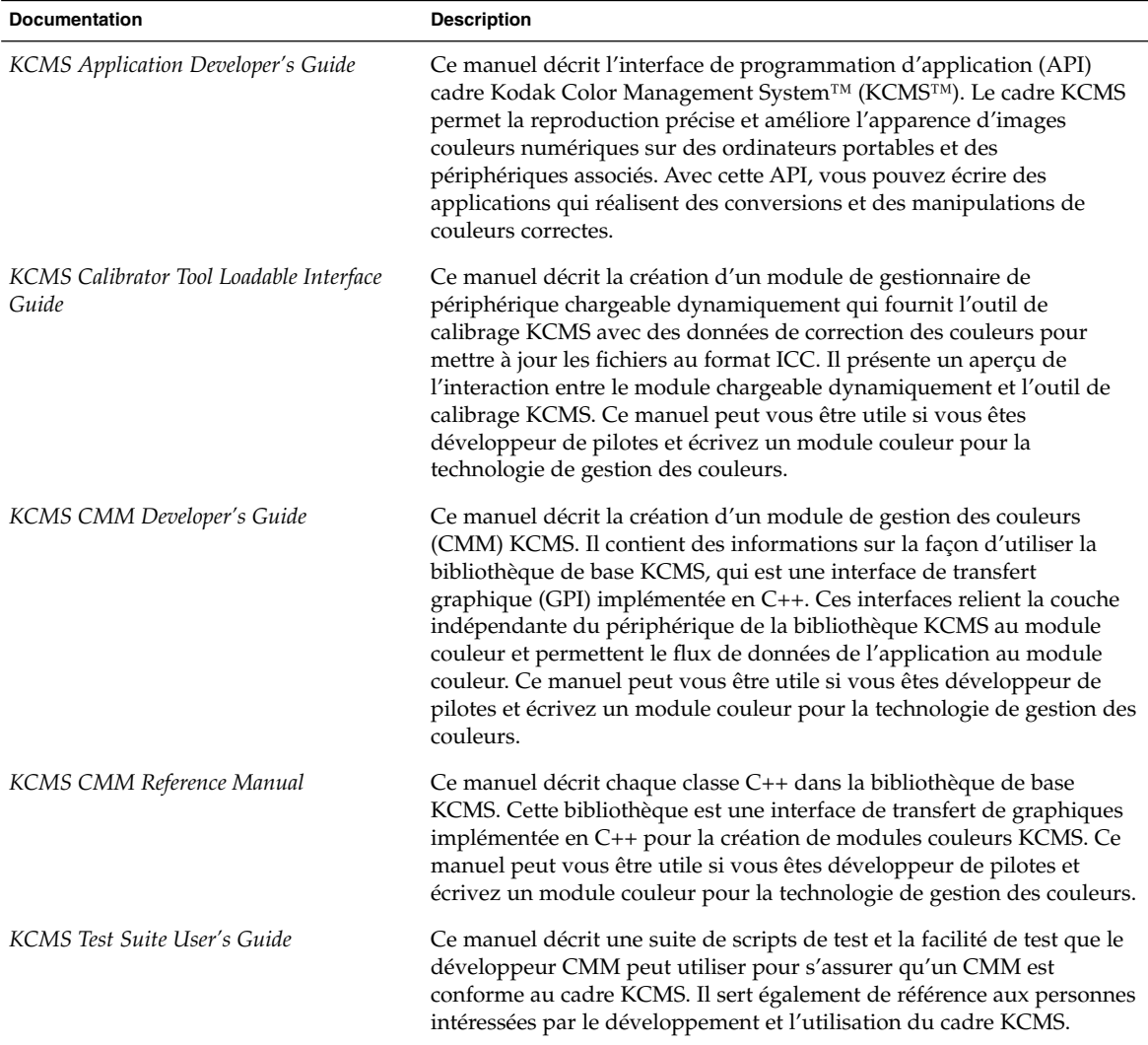

# Common Desktop Environment

Les tables suivantes présentent la documentation adressée aux utilisateurs de Common Desktop Environment (CDE). Elles comportent également la documentation destinée aux développeurs de logiciel qui programment dans cet environnement. Le titre du tableau représente le nom de la collection où se trouve le document dans la documentation sur Solaris 9.

#### **TABLEAU 3–14** Solaris 9 Common Desktop Environment Developer Collection

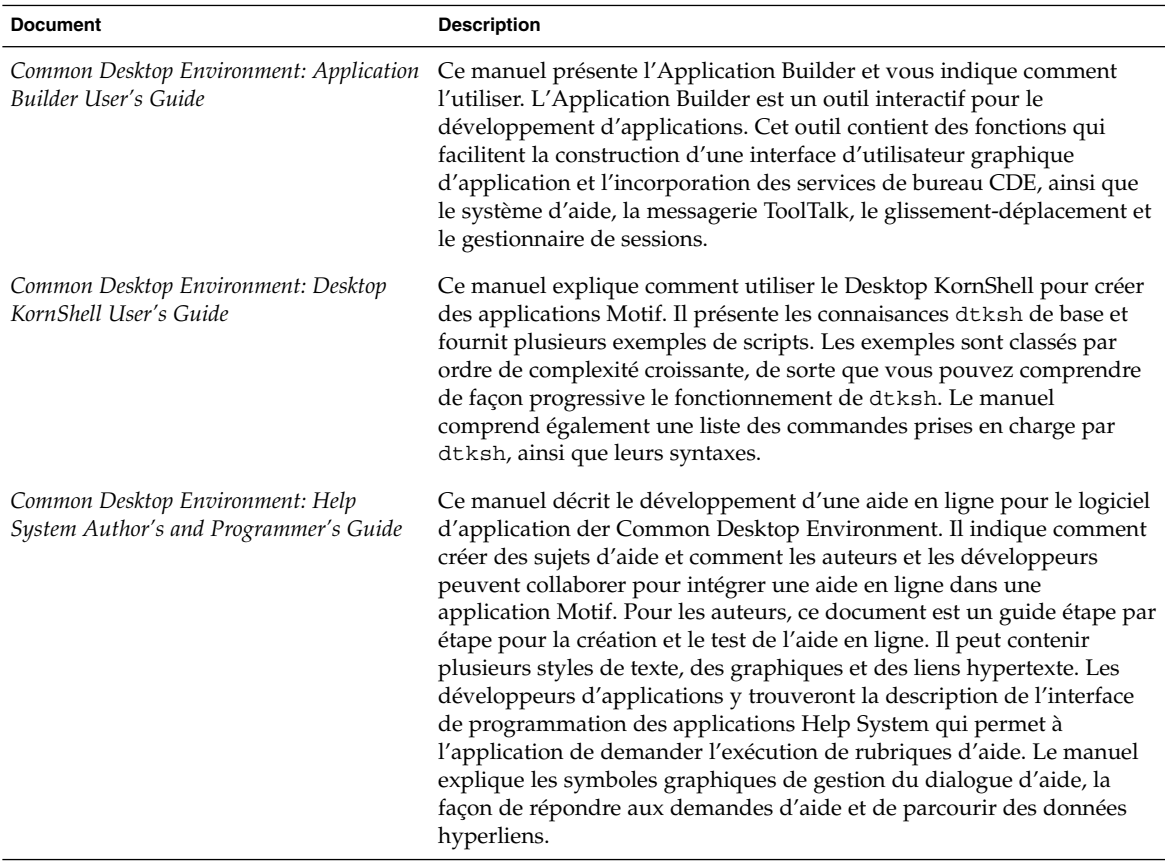

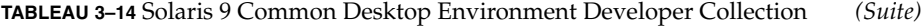

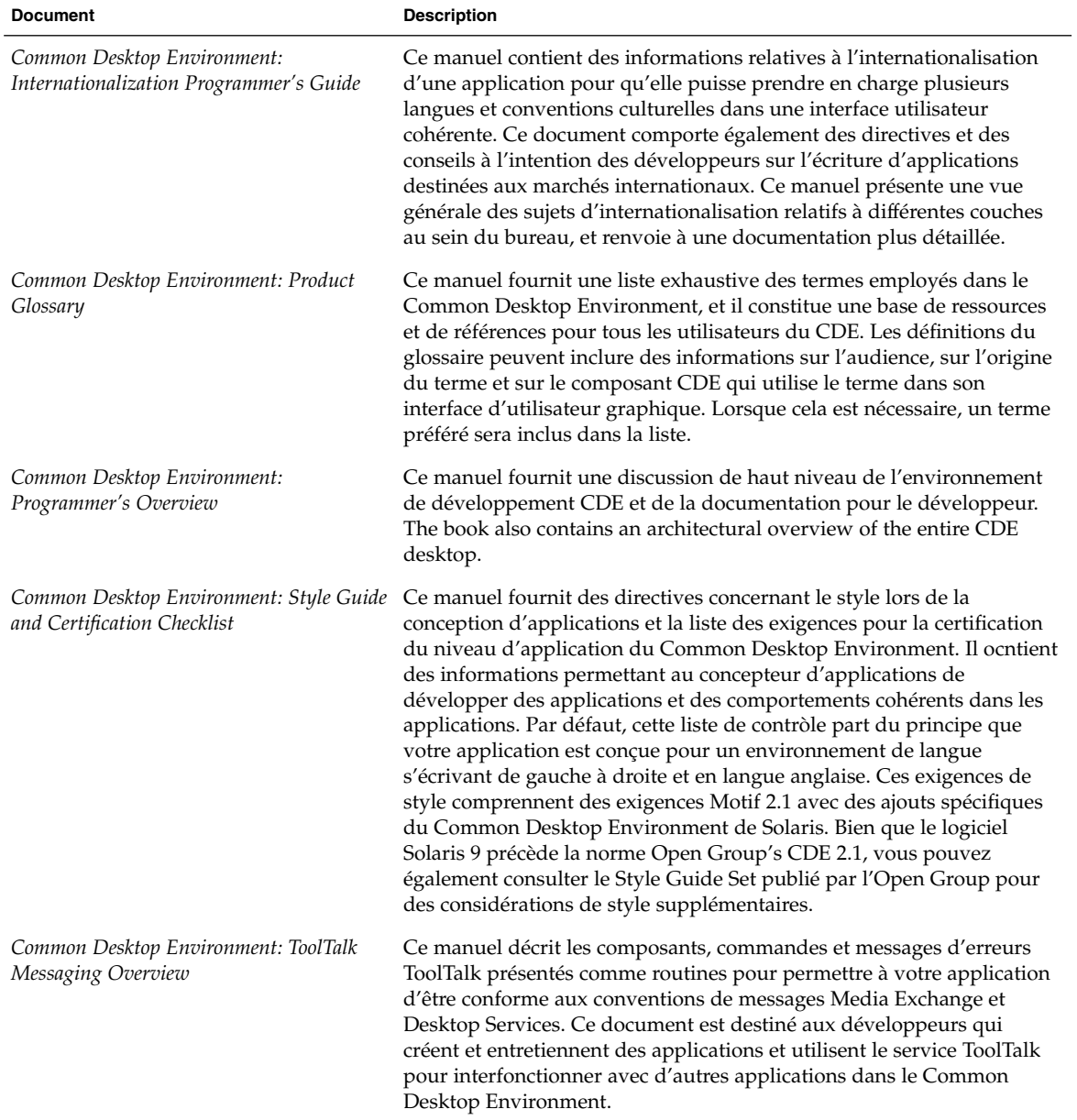

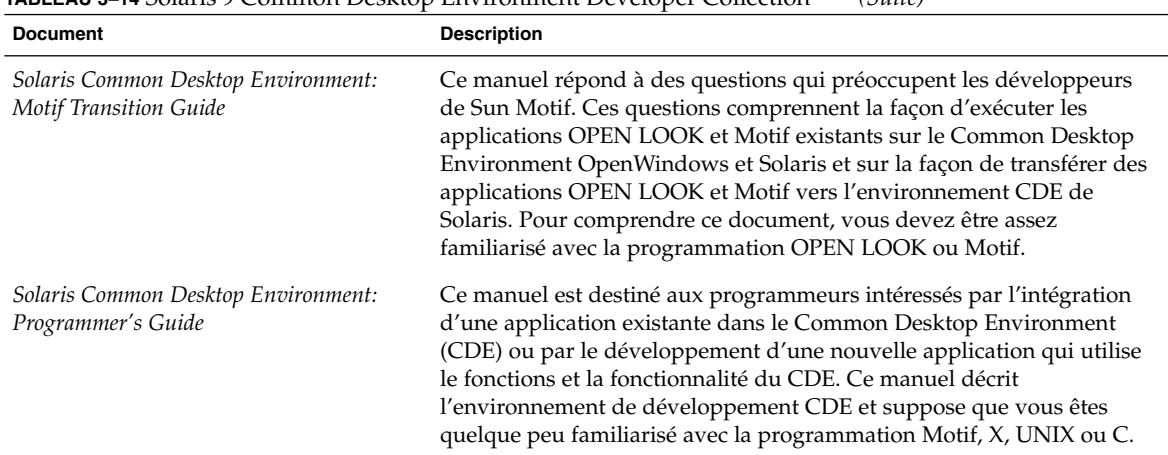

### **TABLEAU 3–14** Solaris 9 Common Desktop Environment Developer Collection *(Suite)*

**TABLEAU 3–15** Collection de manuels utilisateur Solaris 9

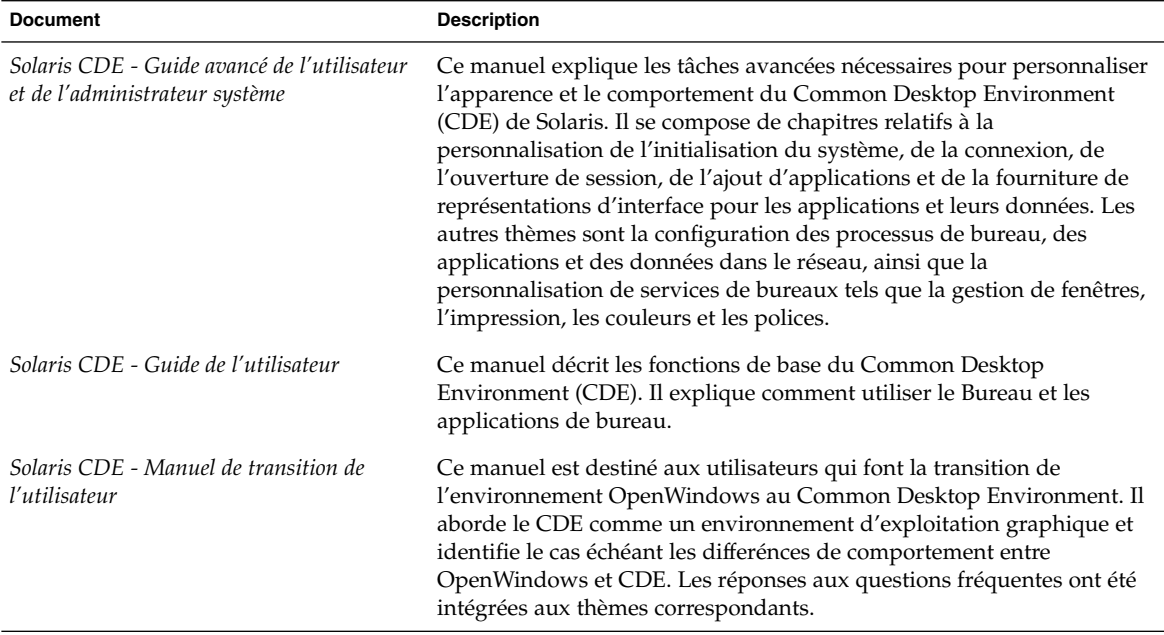

# Régions asiatiques

La table suivante présente la documentation contenant des informations spécifiques au chinois simplifié, au chinois traditionnel et aux langues coréennes en anglais. Le titre du tableau représente le nom de la collection où se trouve le document dans la documentation sur Solaris 9.

**TABLEAU 3–16** Solaris 9 Asian Locales Collection

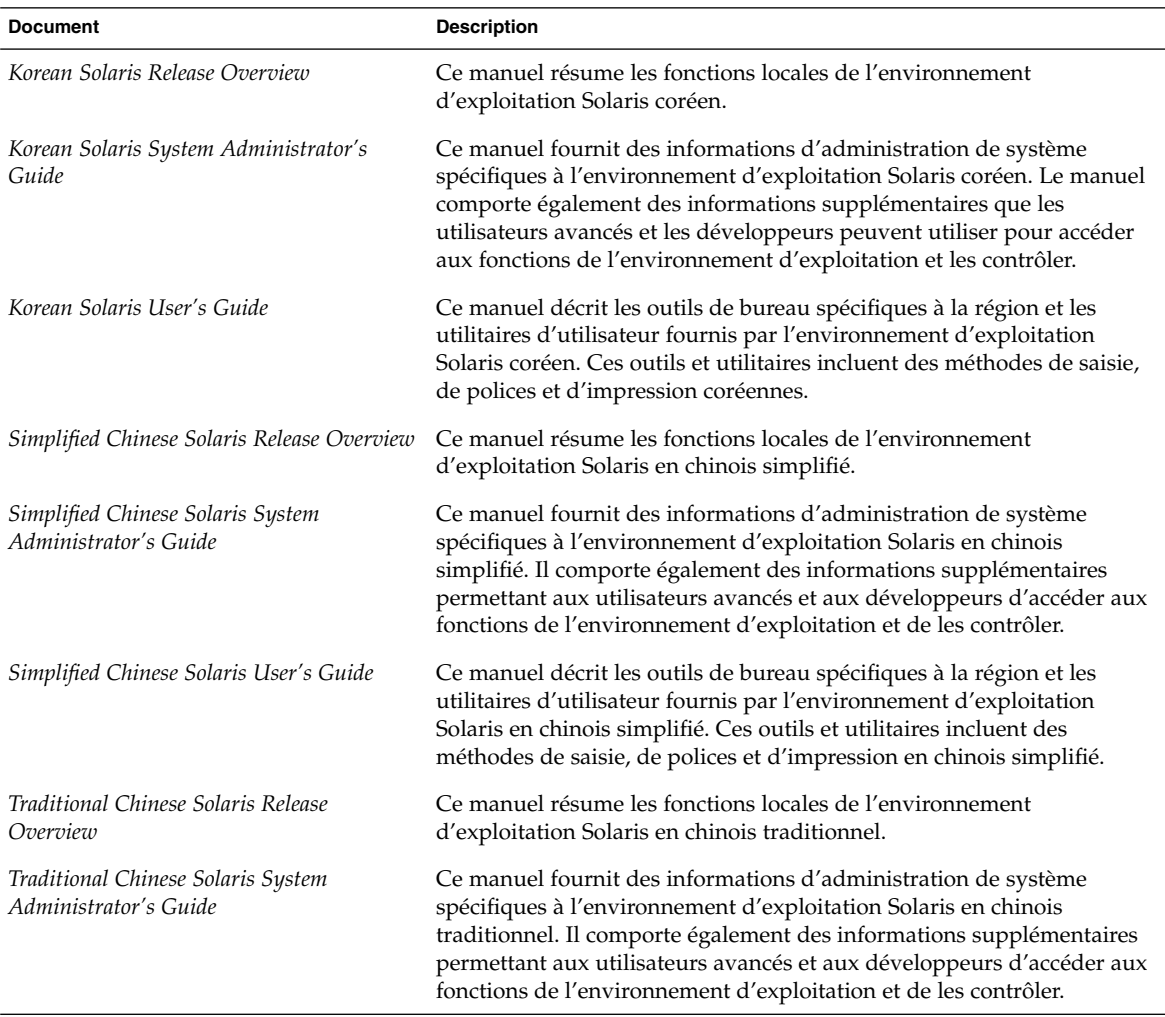

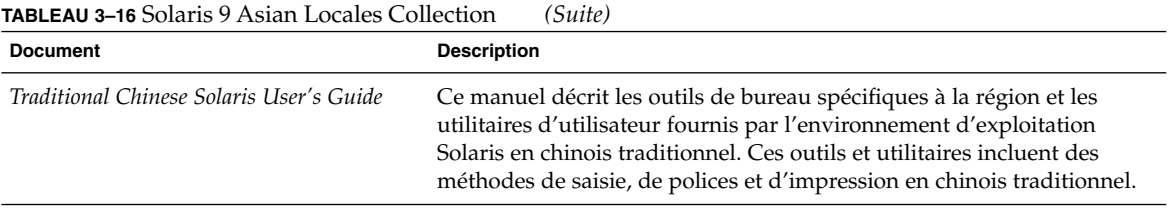

# Man Page Documentation

La table suivante présente les sections du *Solaris 9 Reference Manual*. Pour accéder à ces documents, utilisez la commande man ou reportez-vous à la Solaris 9 Reference Manual Collection contenue dans la documentation de Solaris 9.

**TABLEAU 3–17** Solaris 9 Reference Manual Collection

| <b>Section</b>                                                 | <b>Description</b>                                                                                                    |
|----------------------------------------------------------------|----------------------------------------------------------------------------------------------------|
| man pages section 1: User Commands                             | Cette section décrit les commandes et utilitaires disponibles avec ce<br>système d'exploitation, y compris les commandes trouvées uniquement<br>dans le SunOS/BSD Compatibility Package. Elle comporte également<br>une description des commandes pour la communication avec d'autres<br>systèmes, les commandes associées au Form and Menu Language<br>Interpreter (FMLI) et les commandes spécifiques au système SunOS™. |
|                                                                | Les options, arguments et opérandes disponibles pour chaque<br>commande sont conformes aux règles standard de syntaxe des<br>commandes. Cette section presente également les attributs de<br>disponibilité, les informations de diagnostic et les renvois à d'autres<br>pages du document et au matériel de référence avec des informations<br>correspondantes.                                                            |
|                                                                | Elle est destinée à tous les utilisateurs du système UNIX.                                                                                                    |
| man pages section 1M: System<br><b>Administration Commands</b> | Cette section décrit les utilitaires d'administration et de maintenance<br>du système Solaris. Elle est destinée aux administrateurs système et de<br>réseau.                                                                                                    |
| man pages section 2: System Calls                              | Cette section décrit les appels de système. Un appel de système est une<br>fonction de bibliothèque C qui requiert des services de noyau. Les<br>lecteurs de cette section doivent être quelque peu familiarisés avec les<br>concepts du langage de programmation C.                                                                                                    |

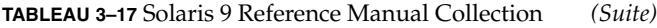

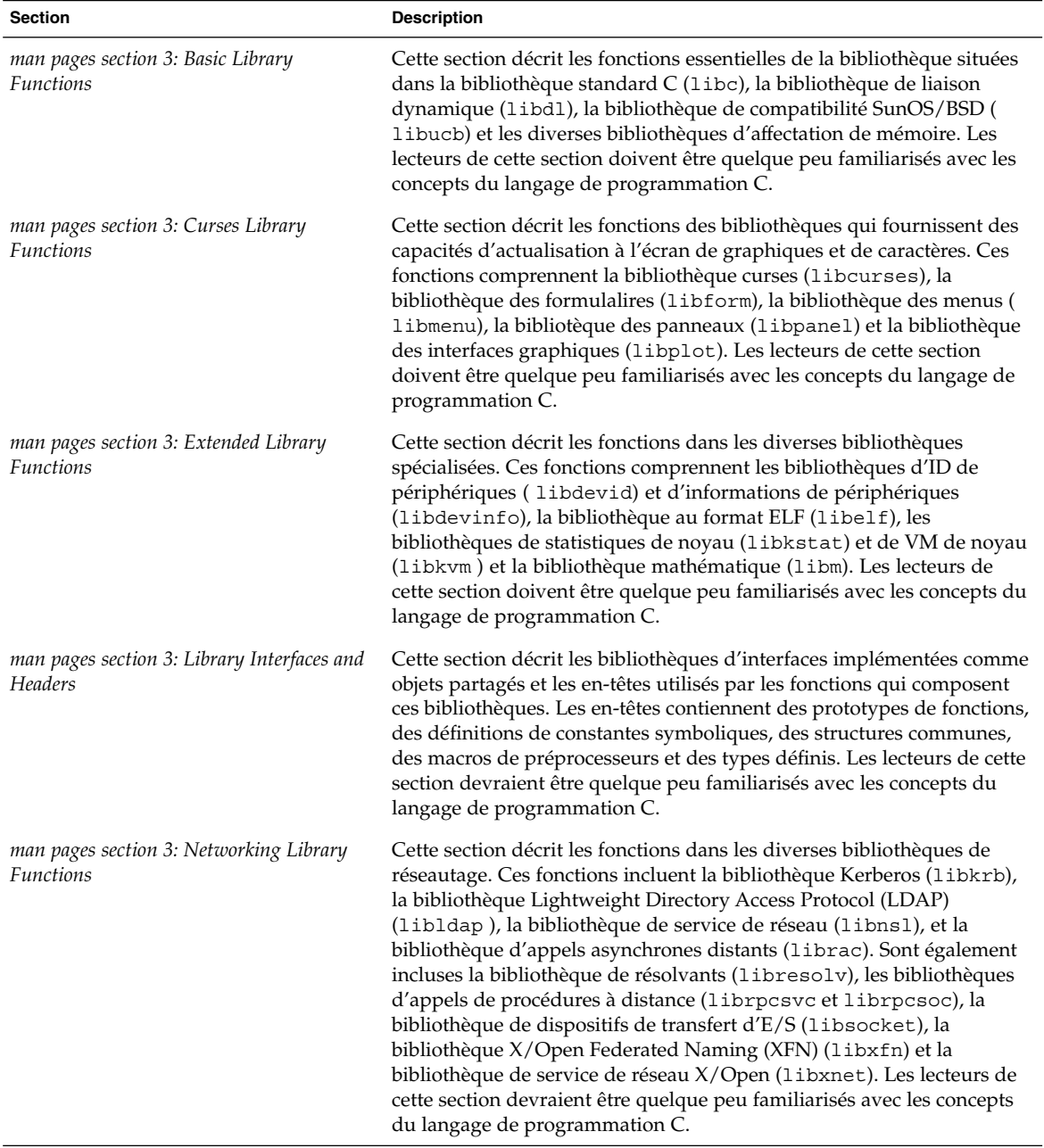

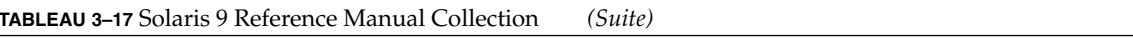

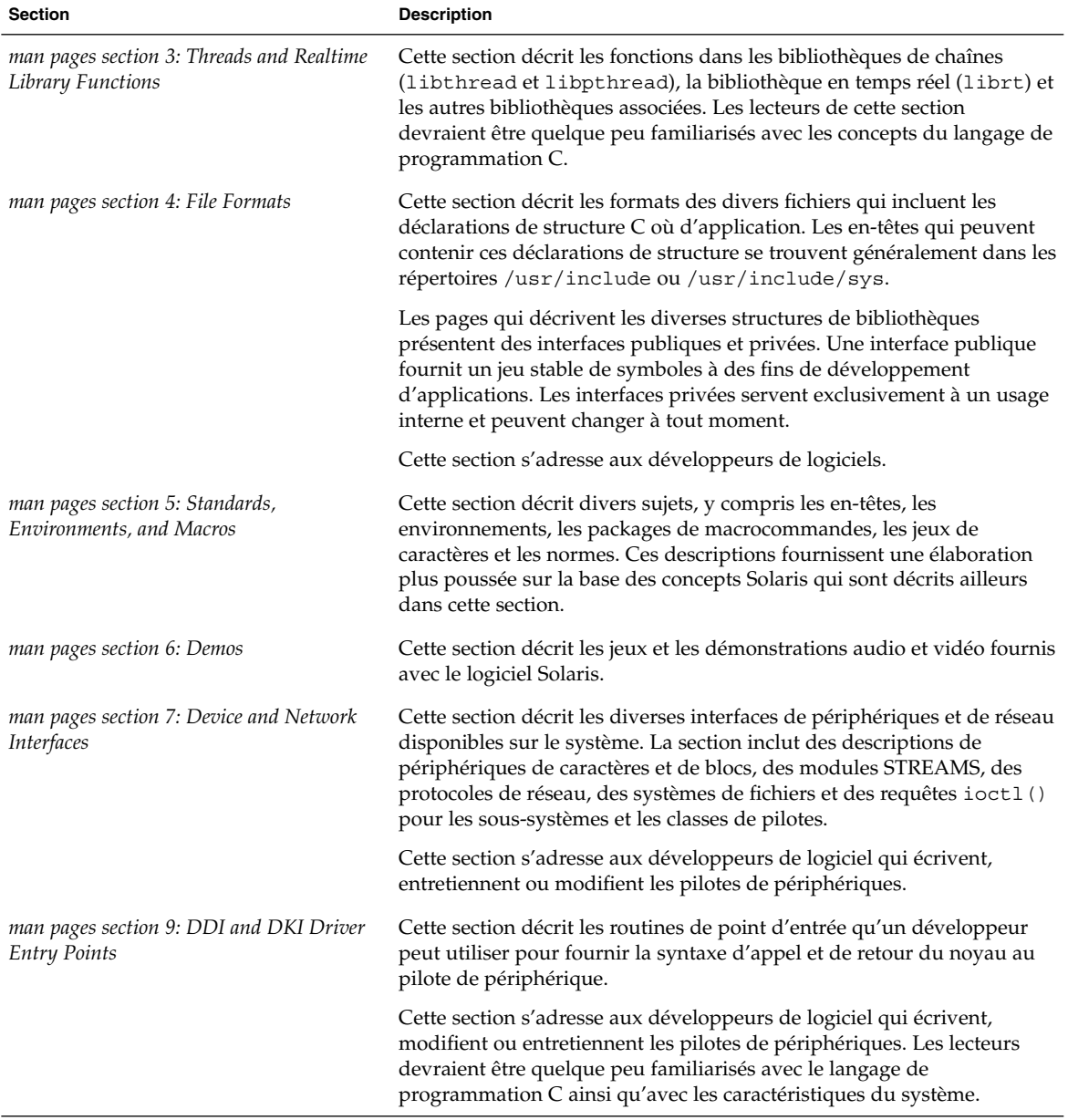

| <b>Section</b>                                                     | <b>Description</b>                                                                                                    |
|--------------------------------------------------------------------|----------------------------------------------------------------------------------------------------|
| man pages section 9: DDI and DKI Kernel<br><b>Functions</b>        | Cette section décrit les fonctions qu'un développeur peut utiliser pour<br>fournir la syntaxe d'appel et de retour d'un pilote de périphérique au<br>noyau.                                                                                                    |
|                                                                    | Cette section s'adresse aux développeurs de logiciel qui écrivent,<br>modifient ou entretiennent les pilotes de périphériques. Les lecteurs<br>devraient être quelque peu familiarisés avec le langage de<br>programmation C ainsi qu'avec les caractéristiques du système.  |
| man pages section 9: DDI and DKI<br>Properties and Data Structures | La section 9P décrit les propriétés du noyau qui sont utilisées par les<br>pilotes de périphériques. La section 9S décrit les structures de données<br>qui sont utilisées par les pilotes pour partager les informations entre le<br>noyau et les pilotes de périphériques.  |
|                                                                    | Ces sections s'adressent aux développeurs de logiciel qui écrivent,<br>modifient ou entretiennent les pilotes de périphériques. Les lecteurs<br>devraient être quelque peu familiarisés avec le langage de<br>programmation C ainsi qu'avec les caractéristiques du système. |

**TABLEAU 3–17** Solaris 9 Reference Manual Collection *(Suite)*